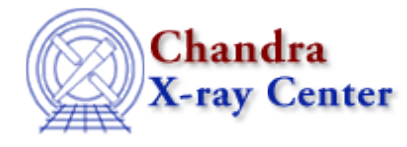

URL: [http://cxc.harvard.edu/ciao3.4/set\\_exptime.html](http://cxc.harvard.edu/ciao3.4/set_exptime.html) Last modified: December 2006

*AHELP for CIAO 3.4* **set\_exptime** Context: sherpa

*Jump to:* [Description](#page-0-0) [Example](#page-0-1) [Bugs](#page-1-0) [See Also](#page-1-1)

#### **Synopsis**

Module functions for setting source and background exposure times.

#### **Syntax**

```
Integer_Type set_exptime([Integer_Type],Float_Type)
Integer_Type set_bexptime([Integer_Type],Float_Type)
Success/Error Return Values: 1/0
Arguments:
(1) Dataset number (default 1)
(2) Exposure time
```
### <span id="page-0-0"></span>**Description**

The specified exposure time replaces the current value of the exposure time within Sherpa, which may have been set when the dataset was loaded from the value of the EXPTIME header keyword of a PHA file.

See the related Sherpa commands SETDATA and SETBACK for more information.

### <span id="page-0-1"></span>**Example**

Set the exposure time of the background dataset of dataset 4 to 30 ks:

```
sherpa> get_bexptime(4)
108676
sherpa> () = set_bexptime(4,30000.0)sherpa> get_bexptime(4)
30000
```
## <span id="page-1-0"></span>**Bugs**

See th[e Sherpa bug pages](http://cxc.harvard.edu/sherpa/bugs/) online for an up–to–date listing of known bugs.

# <span id="page-1-1"></span>**See Also**

*chandra*

guide

*sherpa*

autoest, back, berrors, bsyserrors, coord, data, dataspace, fakeit, feffile, group, guess, is\_subtracted, load, load arf, load ascii, load back from, load backset, load dataset, load fitsbin, load image, load inst, load\_inst\_from, load\_pha, load\_pha2, load\_rmf, read, set\_analysis, set\_axes, set\_backscale, set\_coord, set\_data, set\_subtract, set\_weights, setback, setdata, subtract, ungroup, unsubtract, use

The Chandra X−Ray Center (CXC) is operated for NASA by the Smithsonian Astrophysical Observatory. 60 Garden Street, Cambridge, MA 02138 USA. Smithsonian Institution, Copyright © 1998−2006. All rights reserved.

URL: [http://cxc.harvard.edu/ciao3.4/set\\_exptime.html](http://cxc.harvard.edu/ciao3.4/set_exptime.html) Last modified: December 2006